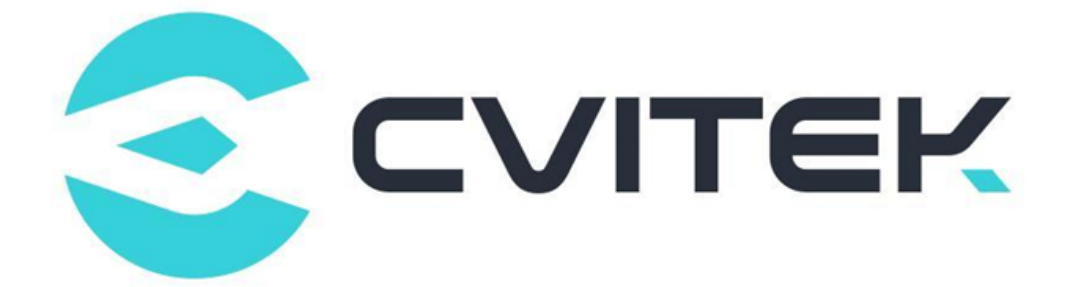

## LDC Debugging Guide

Version: 1.0.1

Release date: 2021-07-20

Copyright © 2020 CVITEK Co., Ltd. All rights reserved. No part of this document may be reproduced or transmiited in any form or by any means without prior written consent of CVITEK Co., Ltd.

## **Contents**

算能科技

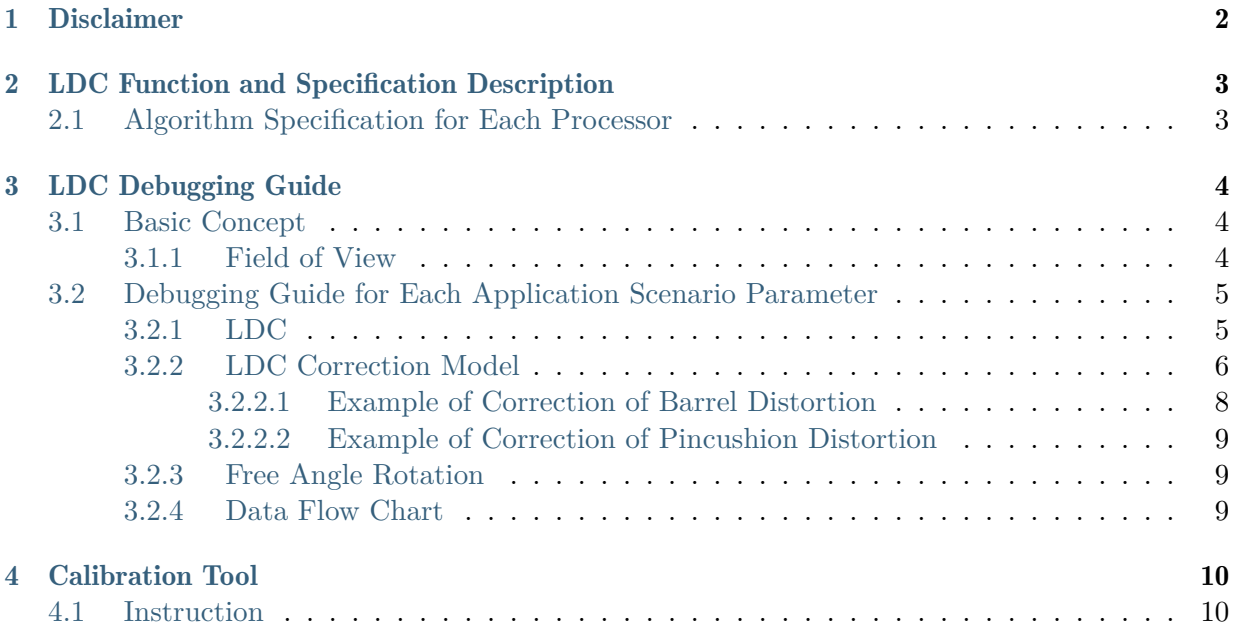

#### Revision History

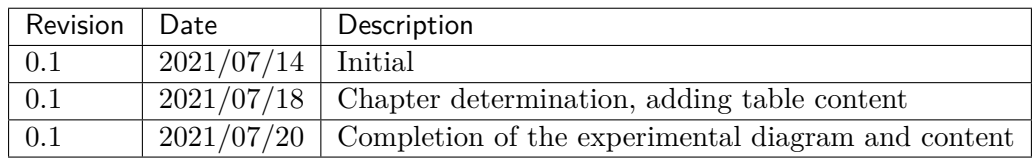

<span id="page-3-0"></span>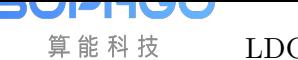

# **Disclaimer**

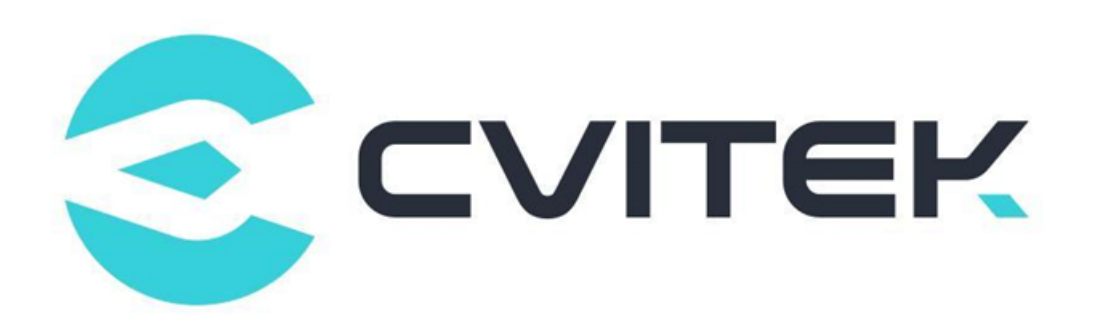

#### Terms and Conditions

The document and all information contained herein remain the CVITEK Co., Ltd's ( "CVITEK") confidential information, and should not disclose to any third party or use it in any way without CVITEK's prior written consent. User shall be liable for any damage and loss caused by unauthority use and disclosure.

CVITEK reserves the right to make changes to information contained in this document at any time and without notice.

All information contained herein is provided in "AS IS" basis, without warranties of any kind, expressed or implied, including without limitation mercantability, non-infringement and fitness for a particular purpose. In no event shall CVITEK be liable for any third party's software provided herein, User shall only seek remedy against such third party. CVITEK especially claims that CVITEK shall have no liable for CVITEK's work result based on Customer's specification or published shandard.

#### Contact Us

Address Building 1, Yard 9, FengHao East Road, Haidian District, Beijing, 100094, China

Building T10, UpperCoast Park, Huizhanwan, Zhancheng Community, Fuhai Street, Baoan District, Shenzhen, 518100, China

Phone +86-10-57590723 +86-10-57590724

Website https://www.sophgo.com/

Forum https://developer.sophgo.com/forum/index.html

## 2 LDC Function and Specification Description

The Lens Distortion Correction (LDC) system corrects and expands a frame for Barrel Distortion and Pincushion Distortion, correcting the distorted images in both categories.

## <span id="page-4-1"></span>2.1 Algorithm Specification for Each Processor

If necessary, the reference data should be presented in a table when available.

<span id="page-4-0"></span>SOPHGO 算能科技

<span id="page-5-0"></span>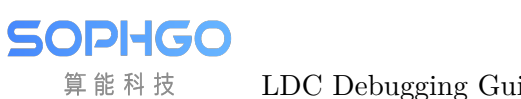

# 3 LDC Debugging Guide

- <span id="page-5-1"></span>3.1 Basic Concept
- <span id="page-5-2"></span>3.1.1 Field of View

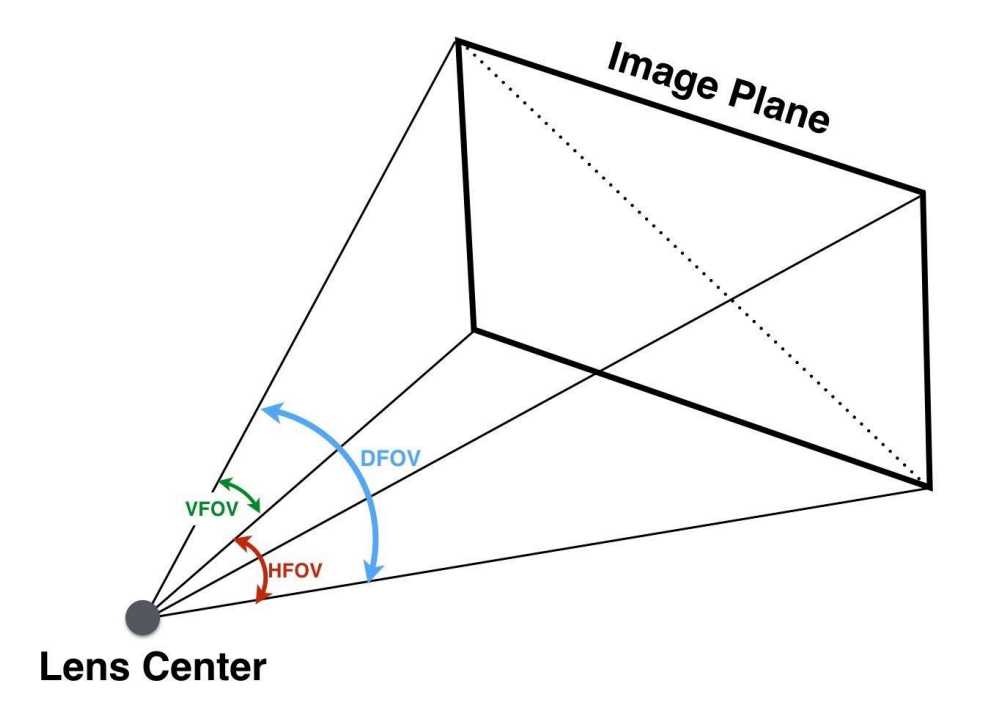

Fig. 3.1: horizontal field of view, vertical field of view, diagonal field of view

## <span id="page-6-0"></span>3.2 Debugging Guide for Each Application Scenario Parameter

#### <span id="page-6-1"></span>3.2.1 LDC

**SOPHGO** 算能科技

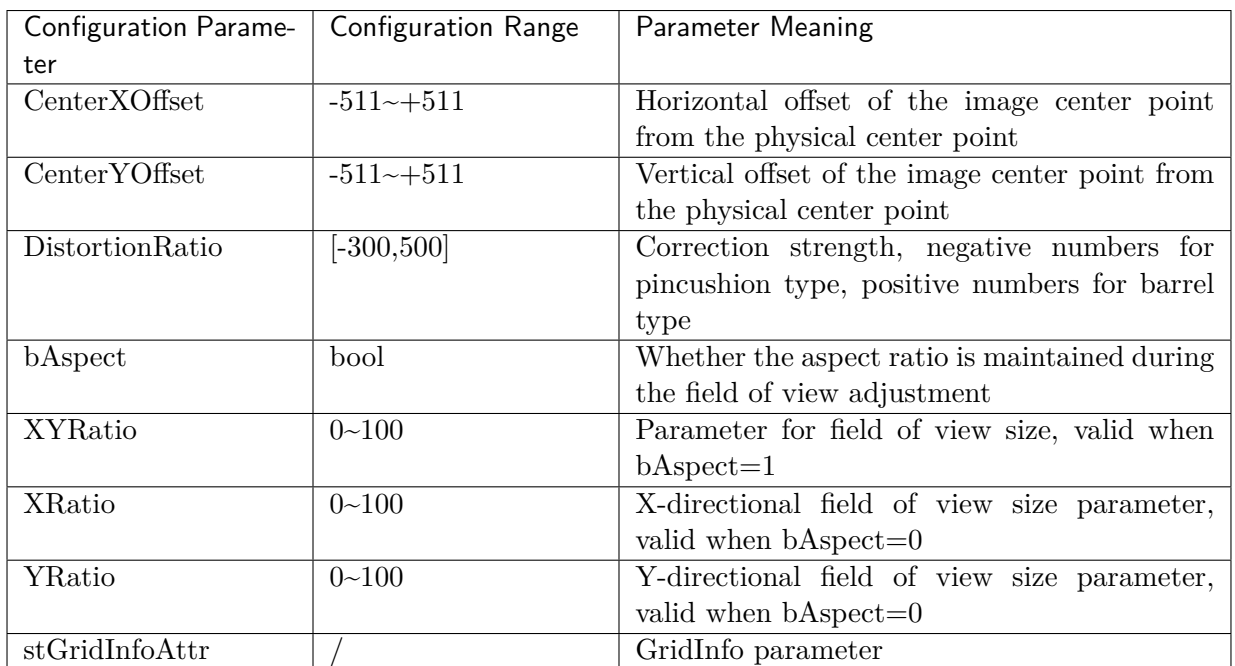

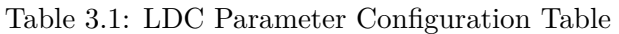

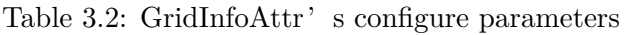

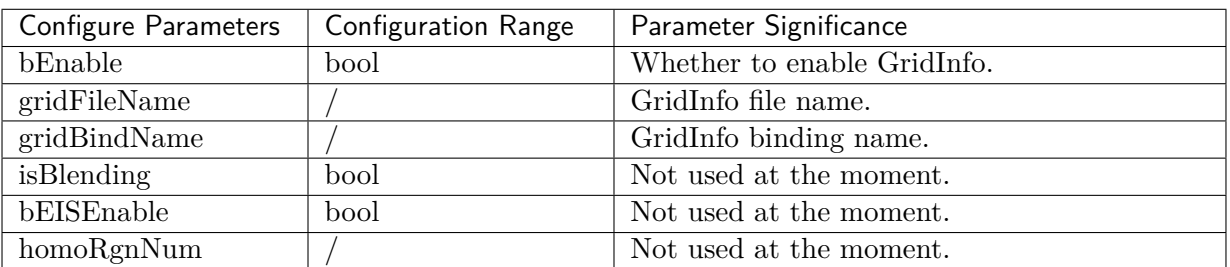

#### 3.2.2 LDC Correction Model

9UP

U re

算能科技

<span id="page-7-0"></span>LDC supports two correction modes, barrel distortion and pincushion distortion, as shown in Fig. 3.2 and Fig. 3.4 .

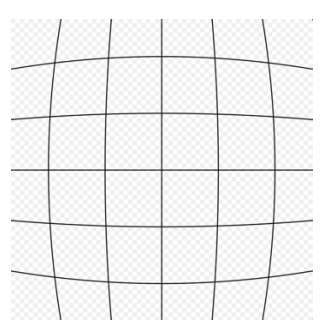

Fig. 3.2: Barrel Distortion

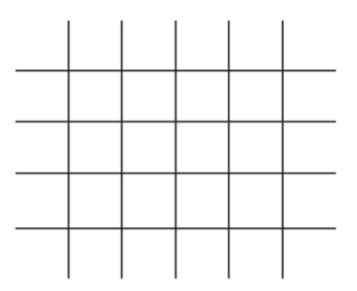

Fig. 3.3: Without Distortion

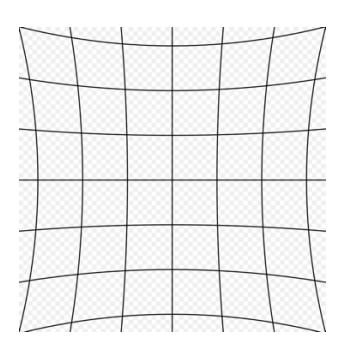

Fig. 3.4: Pincushion Distortion

<span id="page-8-0"></span>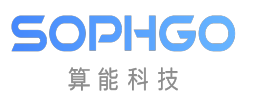

#### **3.2.2.1 Example of Correction of Barrel Distortion**

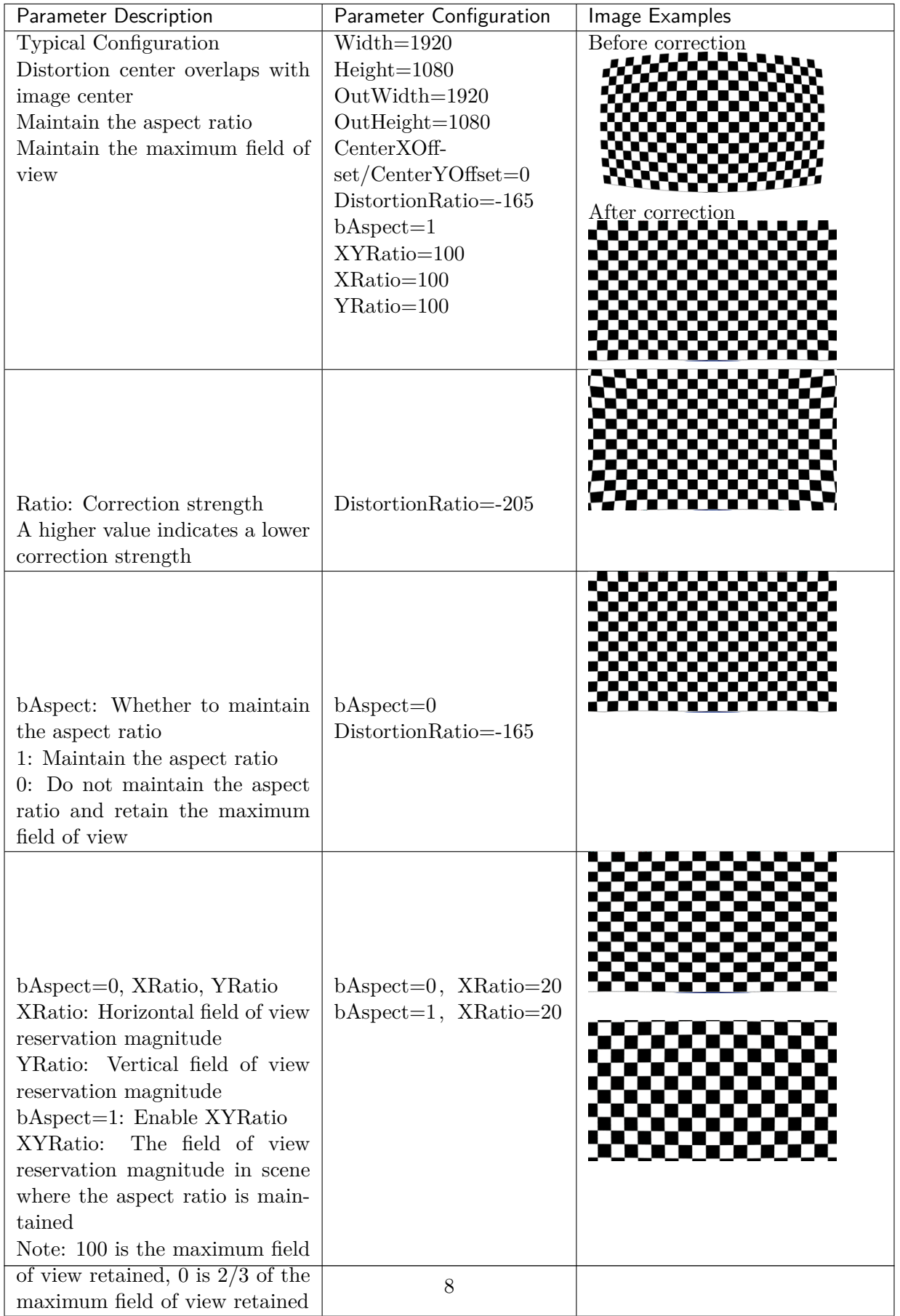

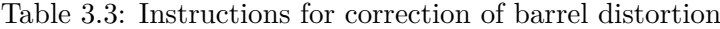

#### <span id="page-10-0"></span>**3.2.2.2 Example of Correction of Pincushion Distortion**

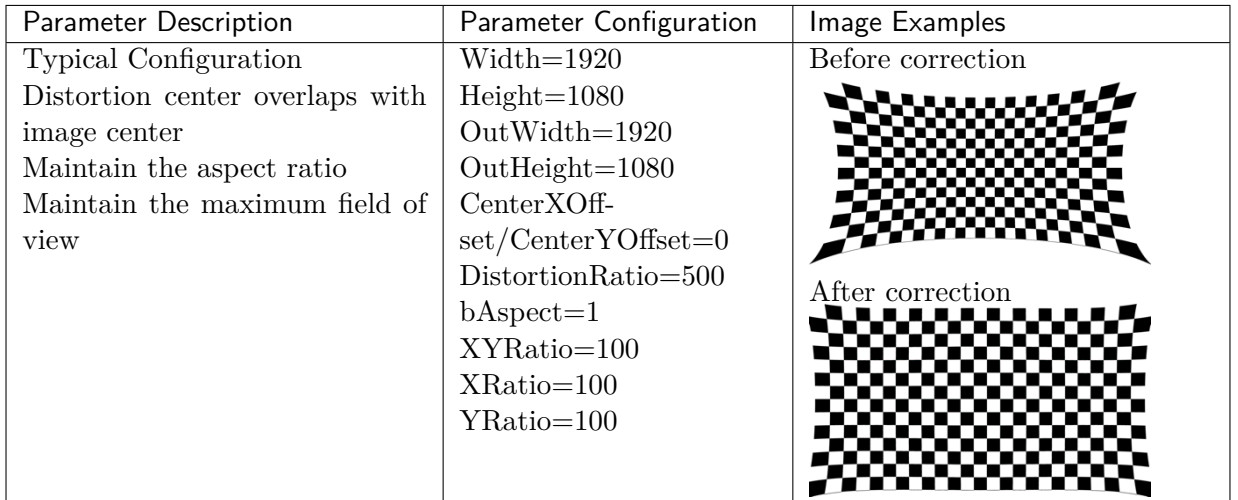

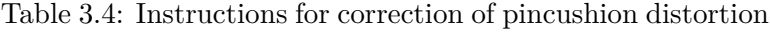

#### <span id="page-10-1"></span>3.2.3 Free Angle Rotation

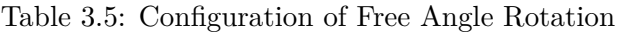

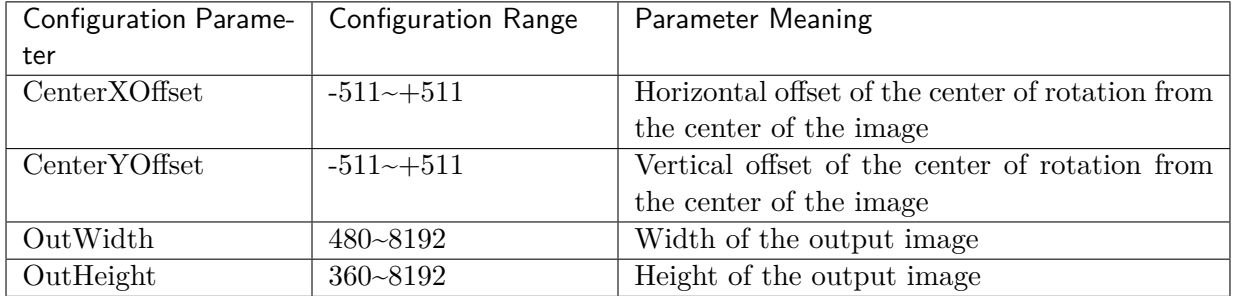

#### <span id="page-10-2"></span>3.2.4 Data Flow Chart

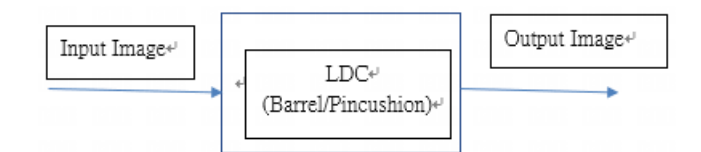

Fig. 3.5: LDC (Lens Distortion Correction flowchart)

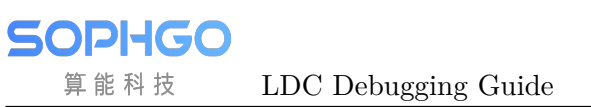

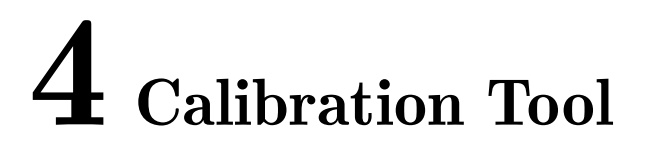

## 4.1 Instruction

Please refer to the PQ tool to make online adjustments to obtain the best model parameters.